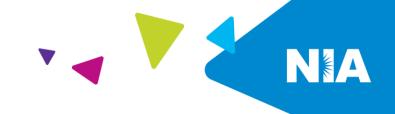

## National Imaging Associates, Inc. (NIA)<sup>1</sup> Interventional Pain Management (IPM) Frequently Asked Questions (FAQ's) For Ambetter from WellCare of Kentucky of Providers

WellCare

of Kentucky

ambetter.

FROM

| Question                                                                                                    | Answer                                                                                                    |
|----------------------------------------------------------------------------------------------------|----------------------------------------------------------------------------------------------------|
| GENERAL                                                                                                    | AllSwei                                                                                                    |
| Why is Ambetter from<br>WellCare of Kentucky<br>implementing an<br>Interventional Pain<br>Management (IPM) Program?                  | Ambetter from WellCare of Kentucky is implementing this<br>program to improve quality and manage the utilization of<br>non-emergent, IPM procedures for Ambetter from<br>WellCare of Kentucky members.<br>Ambetter from WellCare of Kentucky providers will utilize<br>the same tools through RadMD to request IPM<br>procedures. |
| What IPM procedures does this include?                                                                                               | <ul> <li>IPM Procedures that are included in this program:</li> <li>Spinal Epidural Injections</li> <li>Paravertebral Facet Joint Injections or Blocks</li> <li>Paravertebral Facet Joint Denervation<br/>(Radiofrequency Neurolysis)</li> <li>Sacroiliac Joint Injections</li> </ul>                                             |
| Why did Ambetter from<br>WellCare of Kentucky select<br>NIA?                                                                         | NIA was selected to partner with us because of its<br>clinically driven program designed to effectively manage<br>quality and member safety, while ensuring appropriate<br>utilization of resources for Ambetter from WellCare of<br>Kentucky membership.                                                                         |
| Which Ambetter from<br>WellCare of Kentucky<br>members will be covered<br>under this relationship and<br>what networks will be used? | NIA will manage non-emergent outpatient IPM<br>procedures for Ambetter from WellCare of Kentucky<br>members effective January 1, 2022, through Ambetter<br>from WellCare of Kentucky's contractual relationships.                                                                                                    |
| PROGRAM START DATE                                                                                                    |                                                                                                    |
| What is the implementation date for this IPM Program?                                                                                | The effective date of the program is January 1, 2022.<br>Ambetter from WellCare of Kentucky and NIA will be<br>collaborating on provider related activities prior to the<br>start date including provider training materials and<br>provider education.                                                                           |

1 — Ambetter from WellCare of Kentucky– IPM Frequently Asked Questions

<sup>&</sup>lt;sup>1</sup> Effective 1/20/2023, National Imaging Associates, Inc. is now a subsidiary of Evolent Health. Evolent Health and its affiliates and subsidiaries collectively referred to as "Evolent."

| PRIOR AUTHORIZATION                                                                                            |                                                                                                    |
|----------------------------------------------------------------------------------------------------|----------------------------------------------------------------------------------------------------|
| What IPM services will<br>require a provider to obtain a<br>prior authorization?                               | <ul> <li>The following outpatient IPM procedures require prior<br/>authorization through NIA:</li> <li>Spinal Epidural Injections</li> <li>Paravertebral Facet Joint Injections or Blocks</li> <li>Paravertebral Facet Joint Denervation<br/>(Radiofrequency Neurolysis)</li> <li>Sacroiliac Joint Injections</li> </ul>                                                                                                    |
| When is prior authorization required?                                                                          | Prior authorization is required for outpatient, non-<br>emergent IPM procedures. Ordering providers must<br>obtain prior authorization for these procedures prior to<br>the service being performed.<br><u>Note</u> : Only outpatient procedures are within the program<br>scope. All IPM procedures performed in the Emergency<br>Room or as part of inpatient or intraoperative care do not<br>require prior authorization through NIA. |
| Is prior authorization<br>required for members<br>currently undergoing<br>treatment?                           | Yes. Authorization is required for dates of service on or beyond January 1, 2022.                                                                                                    |
| Who do we expect to order<br>IPM procedures?                                                                   | <ul> <li>IPM procedures requiring medical necessity review are usually ordered by one of the following specialties.</li> <li>Anesthesiologists</li> <li>Neurologists</li> <li>Pain Specialist</li> <li>Orthopedic Spine Surgeon</li> <li>Neurosurgeon</li> <li>Other physicians with appropriate pain procedure training and certification</li> </ul>                                                                                     |
| Are inpatient IPM procedures included in this program?                                                         | No. Inpatient IPM procedures are not included in this program.                                                                                                    |
| Are intraoperative IPM<br>procedures included in this<br>program?                                              | No. IPM procedures performed for pain management<br>during a larger surgical procedure are not included in this<br>program.                                                                                                    |
| How does the ordering<br>provider obtain a prior<br>authorization from NIA for an<br>outpatient IPM procedure? | Providers will be able to request prior authorization via<br><u>www.RadMD.com</u> (preferred method) for IPM<br>procedures. RadMD is available 24 hours a day, 7 days<br>a week.<br>For Providers that are unable to submit authorizations<br>using RadMD, our Call Center is available at 1-800-424-<br>9230, Monday-Friday, 8:00 am to 8:00 pm Eastern.                                                                                 |

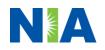

| What information will NIA require in order to receive prior authorization? | <ul> <li>To expedite the process, please have the following information available before logging on to the website or calling the NIA call center staff</li> <li>(*denotes required information): <ul> <li>Name and office phone number of ordering physician*</li> <li>Member name and ID number*</li> <li>Requested procedure*</li> <li>Name of provider office or facility where the service will be performed*</li> <li>Anticipated date of service*</li> <li>Details justifying the pain procedure*: <ul> <li>Date of onset of pain or exacerbation</li> <li>Physician exam findings and member symptoms (including findings applicable to the requested services)</li> <li>Clinical Diagnosis</li> <li>Date and results of prior IPM procedures.</li> <li>Diagnostic imaging results, where available. Conservative treatment modalities completed, duration, and results (e.g., physical therapy, chiropractic or osteopathic manipulation, hot pads, massage, ice packs and medication)</li> </ul> </li> </ul></li></ul> |
|----------------------------------------------------------------------------|----------------------------------------------------------------------------------------------------|
|                                                                            | <ul> <li>Please be prepared to fax the following information, if requested:</li> <li>Clinical notes outlining onset of pain, conservative care modalities, outcomes and physical exam findings</li> <li>Date and results of prior IPM procedures</li> <li>Effectiveness of prior procedures on reducing pain</li> <li>Diagnostic Imaging results</li> <li>Specialist reports/evaluation</li> </ul>                                                                                                    |
| How do I send clinical<br>information to NIA if it is<br>required?         | The most efficient way to send required clinical<br>information is to upload your documents to RadMD<br>(preferred method). The upload feature allows clinical<br>information to be uploaded directly after completing an<br>authorization request. Utilizing the upload feature<br>expedites your request since it is automatically attached<br>and forwarded to our clinicians for review.                                                                                                    |

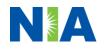

| Can a provider request more<br>than one procedure at a time<br>for a member (i.e., a series of<br>epidural injections)?<br>What kind of response time<br>can order providers expect<br>for prior authorization? | <ul> <li>If uploading is not an option for your practice, you may fax utilizing the NIA specific fax coversheet. To ensure prompt receipt of your information: <ul> <li>Use the NIA fax coversheet as the first page of your clinical fax submission. *Please do not use your own fax coversheet, since it will not contain the case specific information needed to process the case</li> <li>Make sure the tracking number on the fax coversheet matches the tracking number for your request</li> <li>Send each case separate with its own fax coversheet</li> <li>IPM Providers may print the fax coversheet from www.RadMD.com.</li> <li>NIA will fax this coversheet to the IPM Provider during authorization intake or at any time during the review process.</li> </ul> </li> <li>*Using an incorrect fax coversheet may delay a response to an authorization request.</li> <li>No. NIA requires prior authorization for each IPM procedure requested and will only authorize one procedure at a time.</li> </ul> |
|----------------------------------------------------------------------------------------------------|----------------------------------------------------------------------------------------------------|
|                                                                                                    | Generally, within 2 to 3 business days after receipt of<br>request with full clinical documentation, a determination<br>will be made. In certain cases, the review process can<br>take longer if additional clinical information is required to<br>make a determination.                                                                                                    |
| What will the NIA<br>authorization number look<br>like?                                                                                                    | The NIA authorization number consists of alpha-numeric<br>characters. In some cases, the ordering provider may<br>instead receive an NIA tracking number (not the same as<br>an authorization number) if the provider's authorization<br>request is not approved at the time of initial contact.<br>Providers will be able to use either number to track the<br>status of their request online or through an Interactive<br>Voice Response (IVR) telephone system.                                                                                                    |

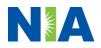

| If requesting an authorization    | You will receive a tracking number and will need to                            |
|-----------------------------------|--------------------------------------------------------------------------------|
| through RadMD and the             | submit clinical documentation that supports the                                |
| request pends, what happens next? | requested IPM procedure.                                                       |
| Can RadMD be used to              | RadMD can only be used to initiate expedited                                   |
| submit an expedited               | authorization requests after normal business hours.                            |
| authorization request?            | Requests that are submitted during normal business                             |
|                                   | hours must be called into NIA's Call Center 1-800-424-<br>9230 for processing. |
| How long is the prior             | The authorization number is valid for 60 days from the                         |
| authorization number valid?       | date of request.                                                               |
| Is prior authorization            | An authorization is not required if Ambetter from                              |
| necessary for IPM                 | WellCare of Kentucky is secondary to another plan.                             |
| procedures if Ambetter from       |                                                                                |
| WellCare of Kentucky is NOT       |                                                                                |
| the member's primary              |                                                                                |
| insurance?                        |                                                                                |
| If a provider obtains a prior     | An authorization number is not a guarantee of payment.                         |
| authorization number does         | Authorizations are based on medical necessity and are                          |
| that guarantee payment?           | contingent upon eligibility and benefits. Benefits may be                      |
|                                   | subject to limitations and/or qualifications and will be                       |
|                                   | determined when the claim is received for processing.                          |
|                                   | 1 3                                                                            |
| Does NIA allow retro-             | Yes. Retrospective review of completed procedures are                          |
| authorizations?                   | evaluated for medical necessity and to determine                               |
|                                   | whether there was an urgent or emergent situation that                         |
|                                   | prohibited the provider from obtaining prior authorization                     |
|                                   | for the service and to determine whether medical                               |
|                                   | necessity guidelines were met. It is important that key                        |
|                                   | physicians and office staff be educated on the prior                           |
|                                   | authorization requirements. Claims for IPM procedures,                         |
|                                   | as outlined above, that have <u>not</u> been properly                          |
|                                   | authorized will not be reimbursed. Physicians                                  |
|                                   | administering these procedures should not schedule or                          |
|                                   | perform procedures without prior authorization.                                |
| Can a provider verify an          | Yes. Providers can check the status of member                                  |
| authorization number online?      | authorization quickly and easily by going to the website                       |
|                                   | at <u>www.RadMD.com.</u>                                                       |
|                                   |                                                                                |
| Will the NIA authorization        | No. The authorization will not be displayed on the                             |
| number be displayed on the        | Ambetter from WellCare of Kentucky website.                                    |
| Ambetter from WellCare of         |                                                                                |
| Kentucky website?                 |                                                                                |

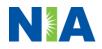

| · · · · · · · · · · · · · · · · · · ·                                                                                                    |                                                                                                    |
|----------------------------------------------------------------------------------------------------|----------------------------------------------------------------------------------------------------|
| What if I disagree with NIA's determination?                                                                                                    | In the event of a prior authorization or claims payment<br>denial, providers may appeal the decision through<br>Ambetter from WellCare of Kentucky. Providers should<br>follow the instructions on their non-authorization letter or<br>Explanation of Payment (EOP) notification.                                                                                                    |
| SCHEDULING PROCEDURES                                                                                                    |                                                                                                    |
| Will NIA make a final determination based on the anticipated date of service?                                                                                                    | NIA does not guarantee final determination of the request by the anticipated date of service.                                                                                                    |
|                                                                                                    | The anticipated date of service (provided during request for authorization) is used to determine timing between procedures.                                                                                                    |
|                                                                                                    | Please be advised that NIA needs 2 to 3 business days<br>after the receipt of clinical information to review and<br>render a decision on a request. Please do not schedule<br>or perform the procedure until you have an approved<br>authorization.                                                                                                    |
| Do ordering physicians have<br>to obtain an authorization                                                                                                    | NIA will require the name of the facility/provider where<br>the IPM procedure is going to be performed and the                                                                                                    |
| before they call to schedule<br>an appointment?                                                                                                    | anticipated date of service. Ordering providers should obtain prior authorization before scheduling the                                                                                                    |
|                                                                                                    |                                                                                                    |
|                                                                                                    | procedure.                                                                                                    |
| WHICH MEDICAL PROVIDERS<br>Which medical providers are<br>affected by the IPM Program?                                                                                                    | procedure.                                                                                                    |
| WHICH MEDICAL PROVIDERS<br>Which medical providers are                                                                                                    | procedure.<br>ARE AFFECTED?<br>Specialized Providers who perform IPM procedures in an                                                                                                    |
| WHICH MEDICAL PROVIDERS<br>Which medical providers are                                                                                                    | procedure.         ARE AFFECTED?         Specialized Providers who perform IPM procedures in an outpatient setting.         Ambetter from WellCare of Kentucky providers will need to request a prior authorization from NIA to bill the service. Providers who perform IPM procedures are                                                                                                    |
| WHICH MEDICAL PROVIDERS<br>Which medical providers are                                                                                                    | <ul> <li>procedure.</li> <li>ARE AFFECTED?</li> <li>Specialized Providers who perform IPM procedures in an outpatient setting.</li> <li>Ambetter from WellCare of Kentucky providers will need to request a prior authorization from NIA to bill the service. Providers who perform IPM procedures are generally located at:</li> <li>Ambulatory Surgical Centers</li> <li>Hospital outpatient facilities</li> </ul>       |
| WHICH MEDICAL PROVIDERS<br>Which medical providers are<br>affected by the IPM Program?                                                                                                    | <ul> <li>procedure.</li> <li>ARE AFFECTED?</li> <li>Specialized Providers who perform IPM procedures in an outpatient setting.</li> <li>Ambetter from WellCare of Kentucky providers will need to request a prior authorization from NIA to bill the service. Providers who perform IPM procedures are generally located at:</li> <li>Ambulatory Surgical Centers</li> <li>Hospital outpatient facilities</li> </ul>       |
| WHICH MEDICAL PROVIDERS         Which medical providers are affected by the IPM Program?         Optimized by the IPM Program?         CLAIMS RELATED         Where do providers send their claims for outpatient,               | procedure.         ARE AFFECTED?         Specialized Providers who perform IPM procedures in an outpatient setting.         Ambetter from WellCare of Kentucky providers will need to request a prior authorization from NIA to bill the service. Providers who perform IPM procedures are generally located at:         • Ambulatory Surgical Centers         • Hospital outpatient facilities         • Provider offices |
| WHICH MEDICAL PROVIDERS         Which medical providers are affected by the IPM Program?         Optimize the IPM Program?         CLAIMS RELATED         Where do providers send their claims for outpatient, non-emergent pain | procedure.         ARE AFFECTED?         Specialized Providers who perform IPM procedures in an outpatient setting.         Ambetter from WellCare of Kentucky providers will need to request a prior authorization from NIA to bill the service. Providers who perform IPM procedures are generally located at:         • Ambulatory Surgical Centers         • Hospital outpatient facilities         • Provider offices |
| WHICH MEDICAL PROVIDERS         Which medical providers are affected by the IPM Program?         CLAIMS RELATED         Where do providers send their claims for outpatient, non-emergent pain management services?              | procedure.         ARE AFFECTED?         Specialized Providers who perform IPM procedures in an outpatient setting.         Ambetter from WellCare of Kentucky providers will need to request a prior authorization from NIA to bill the service. Providers who perform IPM procedures are generally located at:         • Ambulatory Surgical Centers         • Hospital outpatient facilities         • Provider offices |
| WHICH MEDICAL PROVIDERS         Which medical providers are affected by the IPM Program?         Optimize the IPM Program?         CLAIMS RELATED         Where do providers send their claims for outpatient, non-emergent pain | procedure.         ARE AFFECTED?         Specialized Providers who perform IPM procedures in an outpatient setting.         Ambetter from WellCare of Kentucky providers will need to request a prior authorization from NIA to bill the service. Providers who perform IPM procedures are generally located at:         • Ambulatory Surgical Centers         • Hospital outpatient facilities         • Provider offices |

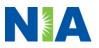

| How is medical necessity defined?                                           | <ul> <li>NIA defines medical necessity as services that:</li> <li>Meets generally accepted standards of medical practice; be appropriate for the symptoms,</li> </ul>                                                                                                    |
|-----------------------------------------------------------------------------|----------------------------------------------------------------------------------------------------|
|                                                                             | <ul> <li>consistent with diagnosis, and otherwise in accordance with sufficient evidence and professionally recognized standards</li> <li>Be appropriate to the illness or injury for which it is performed as to type of service and expected outcome</li> <li>Be appropriate to the intensity of service and level of setting</li> <li>Provide unique, essential, and appropriate information when used for diagnostic purposes</li> <li>Be the lowest cost alternative that effectively addresses and treats the medical problem; and rendered for the treatment or diagnosis of an injury or illness; and</li> <li>Not furnished primarily for the convenience of the member, the attending physician, or other provider.</li> </ul> |
| Will provider trainings be<br>offered closer to the<br>implementation date? | Yes. NIA will conduct provider training sessions before the implementation date of this program                                                                                                    |
| Where can a provider find                                                   | NIA's IPM Guidelines can be found on the website at                                                                                                    |
| NIA's Guidelines for Clinical                                               | www.RadMD.com. They are presented in a PDF file                                                                                                    |
| Use of Pain Management                                                      | format that can easily be printed for future reference.                                                                                                    |
| Procedures?                                                                 | NIA's clinical guidelines have been developed from<br>practice experiences, literature reviews, specialty criteria<br>sets and empirical data.                                                                                                    |
| What will the Member ID card                                                | The Ambetter from WellCare of Kentucky Member ID                                                                                                    |
| look like? Will the ID card                                                 | card will not change and will not contain any NIA                                                                                                    |
| have both NIA and Ambetter                                                  | identifying information on it.                                                                                                    |
| from WellCare of Kentucky information on it? Or will                        |                                                                                                    |
| there be two cards?                                                         |                                                                                                    |
| RECONSIDERATION AND APP                                                     | EALS PROCESS                                                                                                    |
| Is the reconsideration-review                                               | Once a denial determination has been made, if the office                                                                                                    |
| process available for the IPM                                               | has new or additional information to provide, a                                                                                                    |
| program once a denial is                                                    | reconsideration can be initiated by uploading via RadMD                                                                                                    |
| received?                                                                   | or faxing (using the case specific fax cover sheet)                                                                                                    |
|                                                                             | additional clinical information to support the request. A reconsideration must be initiated within 5 business from                                                                                                    |
|                                                                             | the date of denial and prior to submitting a formal appeal.                                                                                                    |
|                                                                             | NIA has a specialized clinical team focused on                                                                                                    |
|                                                                             | interventional pain management. Peer-to-peer                                                                                                    |

7 — Ambetter from WellCare of Kentucky– IPM Frequently Asked Questions

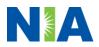

|                                                                                                    | discussions are offered for any request that does not<br>meet medical necessity guidelines.<br>NIA has a specialized clinical team focused on IPM.<br>Peer-to-peer discussions are offered for any request that<br>does not meet medical necessity guidelines. The IPM<br>provider may call 1-888-642-7649to initiate the peer-to-<br>peer process. These discussions provide an opportunity<br>to discuss the case and collaborate on the appropriate<br>services for the member based on the clinical information<br>provided. |
|----------------------------------------------------------------------------------------------------|----------------------------------------------------------------------------------------------------|
| Who should a provider<br>contact if they want to appeal<br>a prior authorization<br>decision?                                          | Providers are asked to please follow the appeal<br>instructions given on their non-authorization letter or<br>Explanation of Benefits (EOB) notification.                                                                                                    |
| RADMD ACCESS                                                                                                    |                                                                                                    |
| If I currently have RadMD<br>access, will I need to apply<br>for additional access to<br>initiate authorizations for IPM<br>procedures | If the user already has access to RadMD, RadMD will<br>allow you to submit an authorization for any procedures<br>managed by NIA.                                                                                                    |
| What option should I select to receive access to initiate authorizations?                                                              | Selecting " <b>Physician's office that orders procedures</b> "<br>will allow you access to initiate authorizations for pain<br>management procedures.                                                                                                    |
| How do I apply for RadMD<br>access to initiate<br>authorization requests if I<br>don't have access?                                    | <ul> <li>User would go to our website <u>www.RadMD.com</u>.</li> <li>Click on NEW USER.</li> <li>Choose "Physician's office that orders procedures" from the drop-down box</li> <li>Complete application with necessary information.</li> <li>Click on Submit</li> </ul>                                                                                                    |
|                                                                                                    | Once an application is submitted, the user will receive an<br>email from our RadMD support team within a few hours<br>after completing the application with an approved<br>username and a temporary passcode. Please contact<br>the RadMD Support Team at <b>1-800-327-0641</b> if you do<br>not receive a response within 72 hours.                                                                                                    |
| What is rendering provider access?                                                                                                    | <ul> <li>Rendering provider access allows users the ability to view all approved authorizations for their office or facility. If an office is interested in signing up for rendering access, you will need to designate an administrator.</li> <li>User would go to our website www.RadMD.com</li> <li>Select "Facility/Office where procedures are performed"</li> <li>Complete application</li> <li>Click on Submit</li> </ul>                                                                                                 |

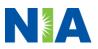

| Which link on RadMD will I                                                                                                    | <ul> <li>Examples of a rendering facility that only need to view approved authorizations: <ul> <li>Hospital facility</li> <li>Billing department</li> <li>Offsite location Another user in location who is not interested in initiating authorizations</li> </ul> </li> <li>Clicking the "Request Pain Management or Minimally</li> </ul>                      |
|----------------------------------------------------------------------------------------------------|----------------------------------------------------------------------------------------------------|
| select to initiate an<br>authorization request for IPM<br>procedures?                                                                    | <b>Invasive Procedure</b> " link will allow the user to submit a request for an IPM procedure.                                                                                                    |
| How can providers check the status of an authorization request?                                                                          | Providers can check on the status of an authorization by using the "View Request Status" link on RadMD's main menu.                                                                                                    |
| How can I confirm what<br>clinical information has been<br>uploaded or faxed to NIA?                                                     | Clinical Information that has been received via upload or<br>fax can be viewed by selecting the member on the View<br>Request Status link from the main menu. On the bottom<br>of the "Request Verification Detail" page, select the<br>appropriate link for the upload or fax.                                                                                |
| Where can providers find<br>their case-specific<br>communication from NIA?                                                               | Links to case-specific communication to include requests<br>for additional information and determination letters can<br>be found via the View Request Status link.                                                                                                    |
| If I did not submit the initial<br>authorization request, how<br>can I view the status of a<br>case or upload clinical<br>documentation? | The "Track an Authorization" feature will allow users who<br>did not submit the original request to view the status of<br>an authorization, as well as upload clinical information.<br>This option is also available as a part of your main menu<br>options using the "Search by Tracking Number" feature.<br>A tracking number is required with this feature. |
| Paperless Notification:<br>How can I receive<br>notifications electronically<br>instead of paper?                                        | NIA defaults communications including final authorization<br>determinations to paperless/electronic. Correspondence<br>for each case is sent to the email of the person<br>submitting the initial authorization request.                                                                                                    |
|                                                                                                    | Users will be sent an email when determinations are made.                                                                                                    |
|                                                                                                    | <ul> <li>No PHI will be contained in the email.</li> <li>The email will contain a link that requires the user to log into RadMD to view PHI.</li> </ul>                                                                                                    |
|                                                                                                    | Providers who prefer paper communication will be given<br>the option to opt out and receive communications via fax.                                                                                                    |

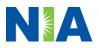

| CONTACT INFORMATION                                                                 |                                                                                                    |
|-------------------------------------------------------------------------------------|----------------------------------------------------------------------------------------------------|
| Who can I contact if we need RadMD support?                                         | For technical support or assistance, please contact:<br><u>RadMDSupport@Evolent.com</u> or call 1-800-327-0641. |
|                                                                                     | RadMD is available 24/7, except when maintenance is performed once every other week after business hours.       |
| Who can a provider contact                                                          | Providers can contact:                                                                                          |
| at NIA for more information?                                                        | Andrew Dietz, DPT                                                                                               |
|                                                                                     | Provider Relations Manager                                                                                      |
|                                                                                     | 1-800-450-7281 ext. 34636                                                                                       |
|                                                                                     | adietz@Evolent.com                                                                                              |
| Who can a provider contact<br>at Ambetter from WellCare of<br>Kentucky if they have | Contact Ambetter from WellCare of Kentucky provider services at 1-833-705-2175                                  |
| questions or concerns?                                                              | Providers may access the Ambetter from WellCare of Kentucky portal at <u>https://ambetter.wellcareky.com/</u>   |

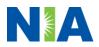